# Package 'rusquant'

May 29, 2024

Type Package

Title Quantitative Trading Framework

Version 1.1.1

Date 2024-05-29

Author Vyacheslav Arbuzov[cph, cre, aut], Sergey Edunov[aut]

Depends quantmod,data.table,jsonlite,httr,xts

Imports XML,stringr,jose,stats,rvest,base64enc

Maintainer Vyacheslav Arbuzov <arbuzov1989@gmail.com>

#### **Description**

Collection of functions to retrieve financial data from various sources, including brokerage and exchange platforms, financial websites, and data providers. Includes functions to retrieve account information, portfolio information, and place/cancel orders from different brokers. Additionally, allows users to download historical data such as earnings, dividends, stock splits.

# LazyLoad yes

License GPL-3

Encoding UTF-8

URL <https://rusquant.ru>

BugReports <https://github.com/arbuzovv/rusquant/issues>

RoxygenNote 7.2.3

NeedsCompilation no

Repository CRAN

Date/Publication 2024-05-29 20:20:06 UTC

# R topics documented:

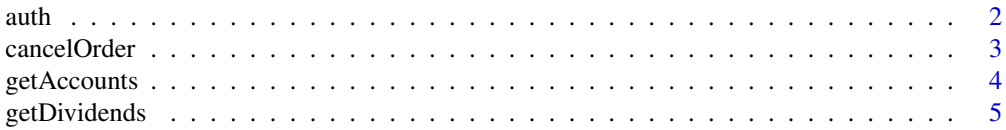

#### <span id="page-1-0"></span> $2 \times 2$

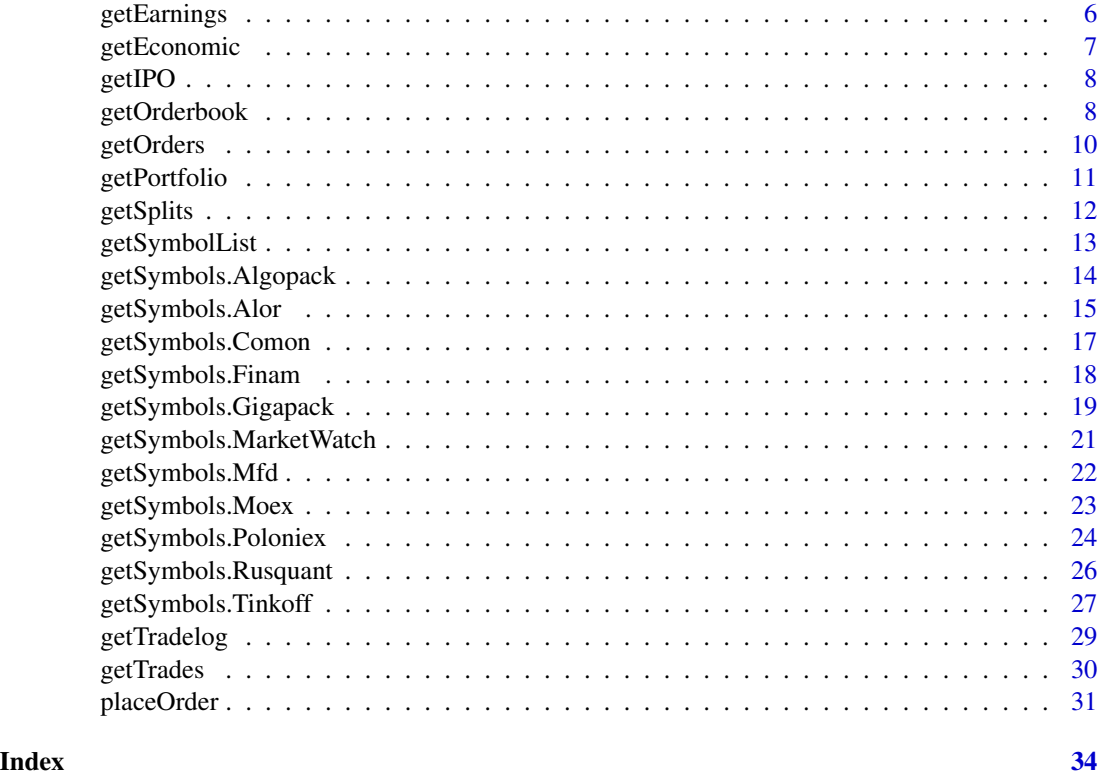

auth *Set creds for Datasource*

# Description

Sets creds for the Datasource by storing it in an environment variable for the current R session. This token will be used by other functions in the package to authenticate API requests.

#### Usage

auth(src = "Moex", login, password)

# Arguments

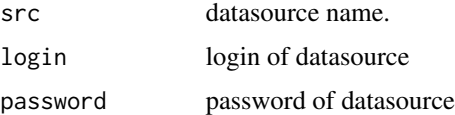

# Value

Invisible NULL, side-effect function setting an environment variable.

# <span id="page-2-0"></span>cancelOrder 3

# Examples

```
## Not run:
 auth(login = "user@email.com",password = "mypassword")
## End(Not run)
```
<span id="page-2-1"></span>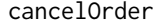

Cancel an order on a broker/exchange platform

#### Description

This function cancels an existing order on a specified broker or exchange platform

#### Usage

```
cancelOrder(
 src = "",api.key = ",
 orderId = ",
 clientId = ",
 board = ",
 live = TRUE,verbose = TRUE
)
```
# Arguments

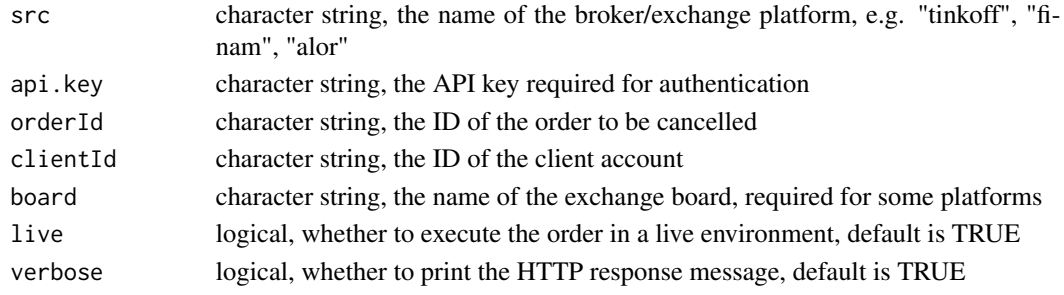

#### Value

character string, the response message from the HTTP request

# Note

Not for the faint of heart. All profits and losses related are yours and yours alone. If you don't like it, write it yourself.

```
cancelOrder(src = 'Finam',api.key = 'finam_token',orderId = 'otderID',clientId = 'your cliend id')
```
<span id="page-3-0"></span>

This function retrieves account information from a brokerage or exchange.

#### Usage

```
getAccounts(src = "tinkoff", api.key = "", verbose = FALSE)
```
#### Arguments

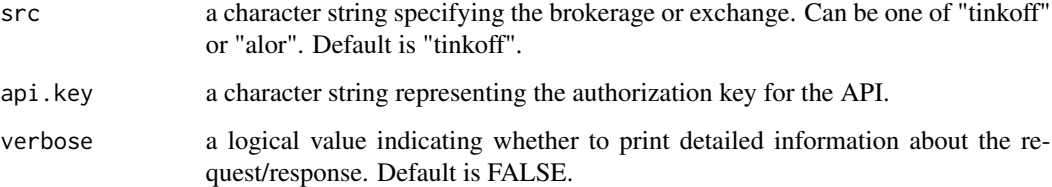

#### Value

A list object with account information, or an error message if the request fails.

#### Note

Not for the faint of heart. All profits and losses related are yours and yours alone. If you don't like it, write it yourself.

#### Author(s)

Vyacheslav Arbuzov

```
# get account information from tinkoff
account_info <- getAccounts(src = "Tinkoff", api.key = "your_api_key")
# get account information from alor
```

```
account_info <- getAccounts(src = "Alor", api.key = "your_api_key")
```
<span id="page-4-0"></span>

This function returns dividends data from Investing.com or Tinkoff broker.

# Usage

```
getDividends(
  src = "investing",
  figi = ",
  api.key = "",
  from = Sys.Date() - 10,to = Sys.<b>Date()</b>,country = "")
```
# Arguments

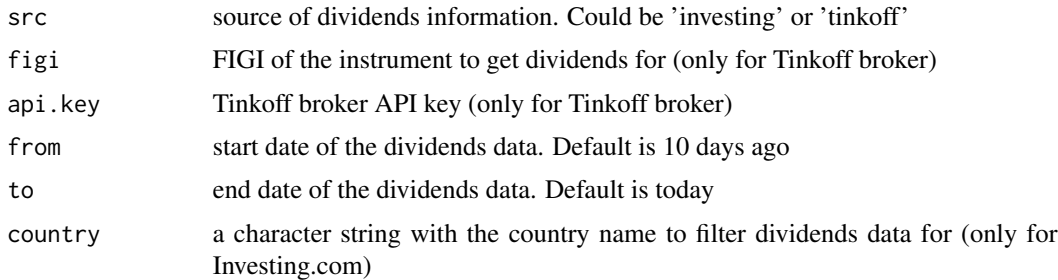

# Value

a list with dividends data

# Note

Not for the faint of heart. All profits and losses related are yours and yours alone. If you don't like it, write it yourself.

# Author(s)

Vyacheslav Arbuzov

```
getDividends(from = Sys.Date(),to = Sys.Date()+10,country = "Australia")
```
<span id="page-5-0"></span>

This function retrieves earnings data from the investing.com website for a specified time period

#### Usage

```
getEarnings(
  from = Sys.Date() - 5,
  to = Sys.DataFrame() + 5,country = "United States"
\mathcal{L}
```
# Arguments

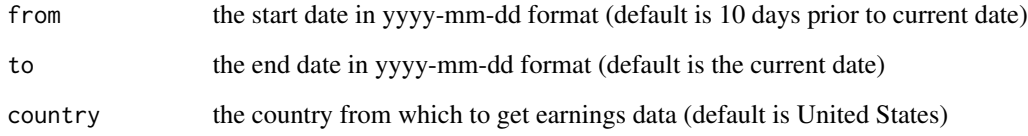

#### Value

a data frame with earnings data

# Note

Not for the faint of heart. All profits and losses related are yours and yours alone. If you don't like it, write it yourself.

# Author(s)

Vyacheslav Arbuzov

```
getEarnings(from = Sys.Date(),to = Sys.Date()+5,country='Belgium')
```
<span id="page-6-0"></span>

This function retrieves economic data from the investing.com website for a specified time period

#### Usage

```
getEconomic(from = Sys.Date() - 10, to = Sys.Date(), country = "United States")
```
# Arguments

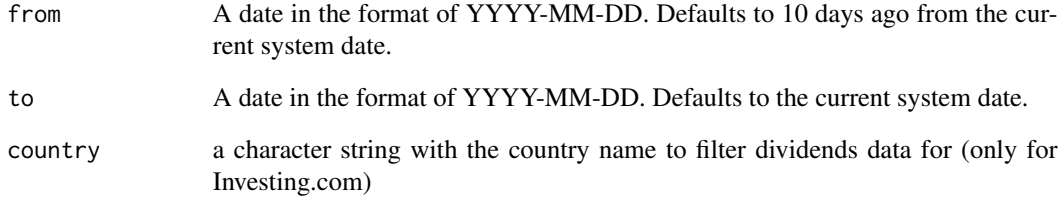

#### Value

A data frame containing IPO calendar data for the specified date range.

#### Note

Not for the faint of heart. All profits and losses related are yours and yours alone. If you don't like it, write it yourself.

# Author(s)

Vyacheslav Arbuzov

# Examples

getEconomic(from = Sys.Date(),to = Sys.Date()+35,country='Belgium')

<span id="page-7-0"></span>

This function retrieves IPO calendar data from Investing.com for a specified date range

#### Usage

 $getIPO(from = Sys.Date() - 10, to = Sys.Date())$ 

# Arguments

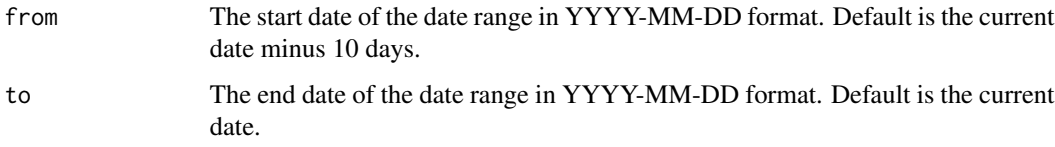

#### Value

A data frame containing IPO calendar data for the specified date range.

# Note

Not for the faint of heart. All profits and losses related are yours and yours alone. If you don't like it, write it yourself.

#### Author(s)

Vyacheslav Arbuzov

#### Examples

getIPO(from=Sys.Date(),to=Sys.Date()+3)

getOrderbook *Get the order book for a given symbol from a supported exchange*

# Description

This function retrieves order book information

# getOrderbook 9

# Usage

```
getOrderbook(
  Symbols,
  depth = 10,
  src = "poloniex",
  adjust = FALSE,
  verbose = FALSE,
  auto.assign = TRUE,
  market = "shares",
  board = "tqbr",
  api.key = "",
 env = globalenv()
)
```
# Arguments

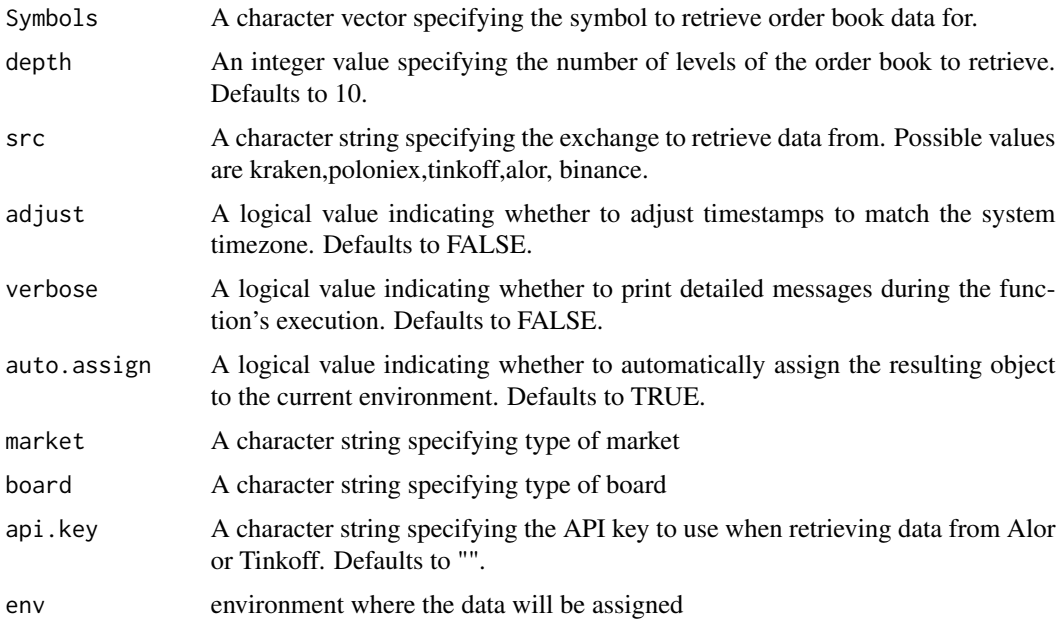

# Value

A data.table object containing the order book data for the specified symbol.

#### Note

Not for the faint of heart. All profits and losses related are yours and yours alone. If you don't like it, write it yourself.

#### Author(s)

Vyacheslav Arbuzov

# Examples

```
getOrderbook('USDTGBP', src = 'kraken')
getOrderbook('BTC_USDT', src = 'poloniex')
```
getOrders *Retrieve Orders Information from Brokers*

# Description

This function retrieves information about orders from different brokers/exchanges

#### Usage

```
getOrders(
  src = ""board = "MOEX",api.key = ",
  orderId = ",
  clientId = ",
  stopOrders = FALSE,
  verbose = TRUE
\mathcal{L}
```
#### Arguments

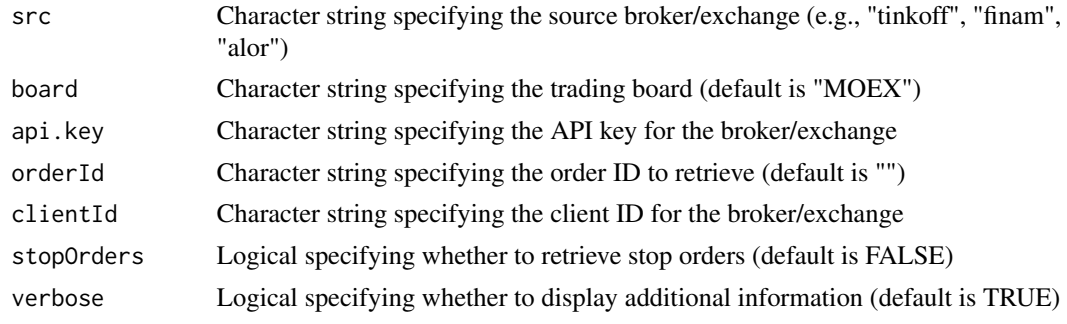

# Value

A list containing order information from the broker/exchange

# Note

Not for the faint of heart. All profits and losses related are yours and yours alone. If you don't like it, write it yourself.

#### Author(s)

Vyacheslav Arbuzov

<span id="page-9-0"></span>

# <span id="page-10-0"></span>getPortfolio 11

# See Also

[getTrades](#page-29-1) [cancelOrder](#page-2-1) [placeOrder](#page-30-1)

# Examples

```
# Retrieve all orders from Tinkoff
getOrders(src = "tinkoff", api.key = "your_api_key", clientId = "your_client_id")
# Retrieve all orders from Finam
getOrders(src = "finam", api.key = "your_api_key", clientId = "your_client_id")
# Retrieve all orders from Alor
getOrders(src = "alor", api.key = "your_api_key", clientId = "your_client_id")
```
getPortfolio *Retrieve portfolio data from different brokers/exchanges*

#### Description

This function retrieves portfolio data from different brokers/exchanges such as Tinkoff, Finam and Alor.

#### Usage

```
getPortfolio(
  src = "".board = "MOEX",
  api.key = ",
 clientId = "verbose = TRUE
\lambda
```
#### Arguments

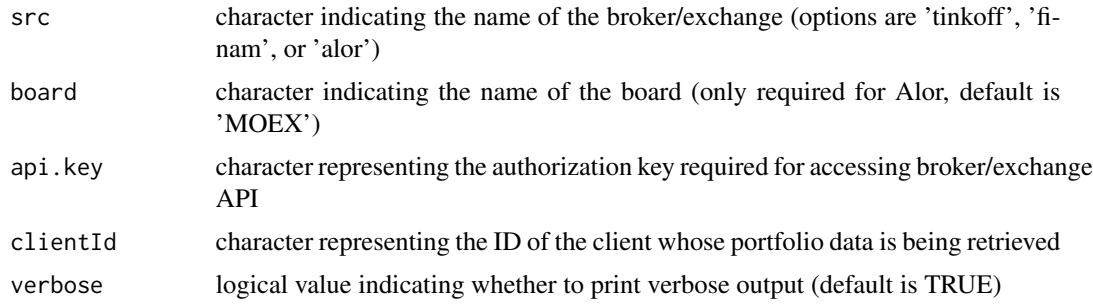

# Value

A list of portfolio data containing the positions and other relevant information

#### <span id="page-11-0"></span>Note

Not for the faint of heart. All profits and losses related are yours and yours alone. If you don't like it, write it yourself.

#### Author(s)

Vyacheslav Arbuzov

#### Examples

```
# Retrieve portfolio data from Tinkoff
getPortfolio(src = 'tinkoff', api.key = 'my_api_key', clientId = 'my_client_id')
# Retrieve portfolio data from Finam
getPortfolio(src = 'finam', api.key = 'my_api_key', clientId = 'my_client_id')
# Retrieve portfolio data from Alor
getPortfolio(src = 'alor', api.key = 'my_api_key', clientId = 'my_client_id', board = 'MOEX')
```
getSplits *Get stock split calendar data from investing.com*

#### Description

This function retrieves the stock split calendar data from investing.com between two given dates.

#### Usage

 $getSplits(from = Sys.Date() - 10, to = Sys.Date())$ 

#### Arguments

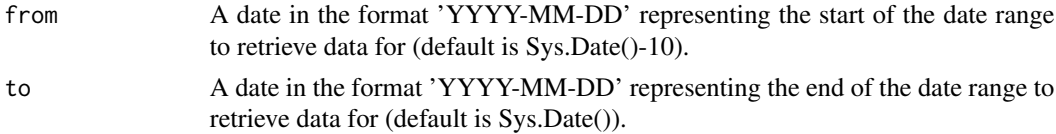

#### Value

A data.table object containing the stock split calendar data from investing.com.

#### **Note**

Not for the faint of heart. All profits and losses related are yours and yours alone. If you don't like it, write it yourself.

#### Author(s)

Vyacheslav Arbuzov

# <span id="page-12-0"></span>getSymbolList 13

# Examples

getSplits(from=Sys.Date(),to=Sys.Date()+3)

# getSymbolList *Get a list of symbols for a given stock exchange*

# Description

This function retrieves a list of symbols for a specified stock exchange from a variety of sources. The available sources are poloniex, rusquant, tinkoff, mfd, finam, alor, and kraken. The function returns a data.table object containing the symbol information for the requested exchange.

#### Usage

```
getSymbolList(
  src = "poloniex",
  verbose = FALSE,
  auto.assign = FALSE,
  country = ",
  api.key = ",
  type = "Shares",
  env = globalenv(),
 user_agent = NULL
)
```
#### Arguments

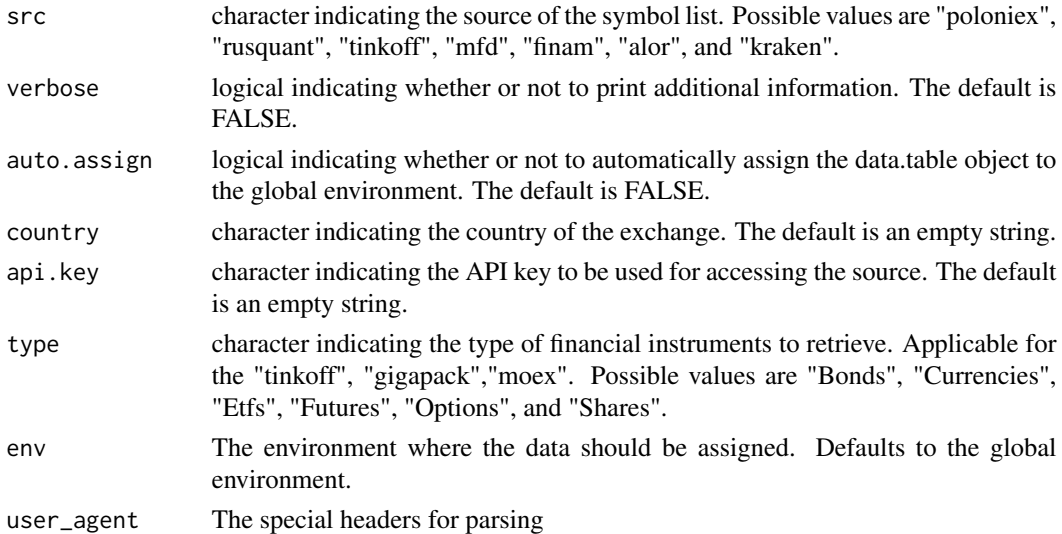

#### Value

Returns a data.table object containing the symbol information for the specified exchange.

# Note

Not for the faint of heart. All profits and losses related are yours and yours alone. If you don't like it, write it yourself.

# Author(s)

Vyacheslav Arbuzov

# Examples

```
getSymbolList()
#getSymbolList(src='moex')
#getSymbolList(src='moex',type='Forts')
```
getSymbols.Algopack *Download AlgoPack data from MOEX*

# Description

Download historical market data from AlgoPack for a given symbol and time range.

# Usage

```
getSymbols.Algopack(
 Symbols = ",
 env = globalenv(),
 from = Sys.Date() - 30,to = Sys.Date(),date = Sys.Date(),
 verbose = FALSE,
 type = "tradestats",
 market = "eq",auto.assign = FALSE,
  ...
)
```
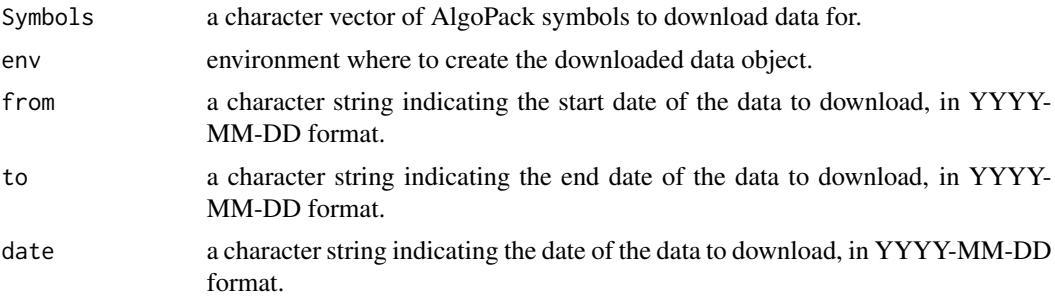

<span id="page-13-0"></span>

# <span id="page-14-0"></span>getSymbols.Alor 15

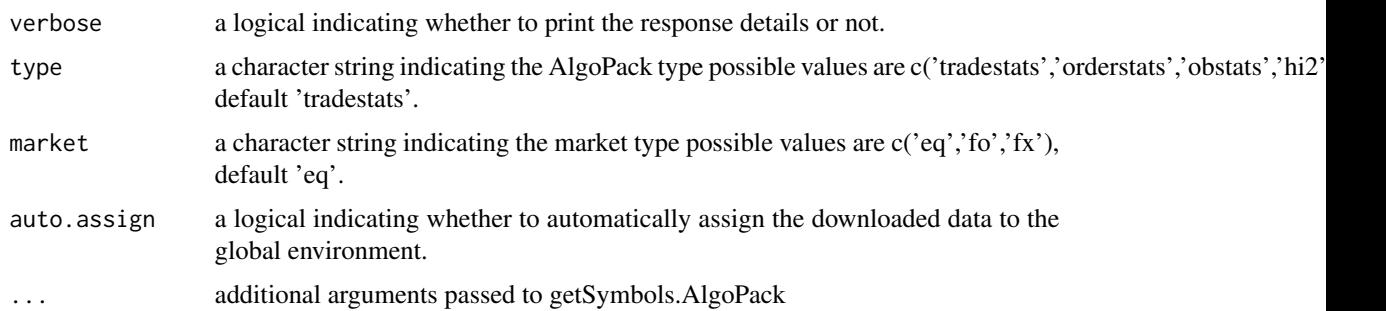

#### Value

returns an data.table object containing financial data

#### **Note**

Not for the faint of heart. All profits and losses related are yours and yours alone. If you don't like it, write it yourself.

#### Author(s)

Vyacheslav Arbuzov

#### Examples

```
getSymbols.Algopack('SBER',from = '2023-10-24',to='2023-11-04')
# open interest for available futures
getSymbols.Algopack(date = '2024-05-10',type = 'oi')
# open interest for Si futures
getSymbols.Algopack(Symbols = 'Si',type = 'oi')
# market concentration for available stocks
#getSymbols.Algopack(date = '2024-05-10',type = 'hi2')
# market concentration for current stock
#devgetSymbols.Algopack('SBER',from = '2023-10-24',to='2023-11-04',type = 'hi2')
# market concentration for available fx
#getSymbols.Algopack(date = '2024-05-10',type = 'hi2',market='fx')
# market concentration for available futures
#getSymbols.Algopack(date = '2024-05-10',type = 'hi2',market='fo')
# market concentration for CNYRUB_TOM
#getSymbols.Algopack(Symbols = 'CNYRUB_TOM',type = 'hi2',market='fx')
```
getSymbols.Alor *Download Alor data*

#### Description

Download historical market data from Alor for a given symbol and time range.

# Usage

```
getSymbols.Alor(
  Symbols,
  env = globalenv(),
  from = "2007-01-01",
  to = Sys.Date(),
  adjust = FALSE,
  api.key = NULL,
 period = "day",
 verbose = TRUE,
 board = "MOEX",
 auto.assign = FALSE,
  ...
\mathcal{L}
```
# Arguments

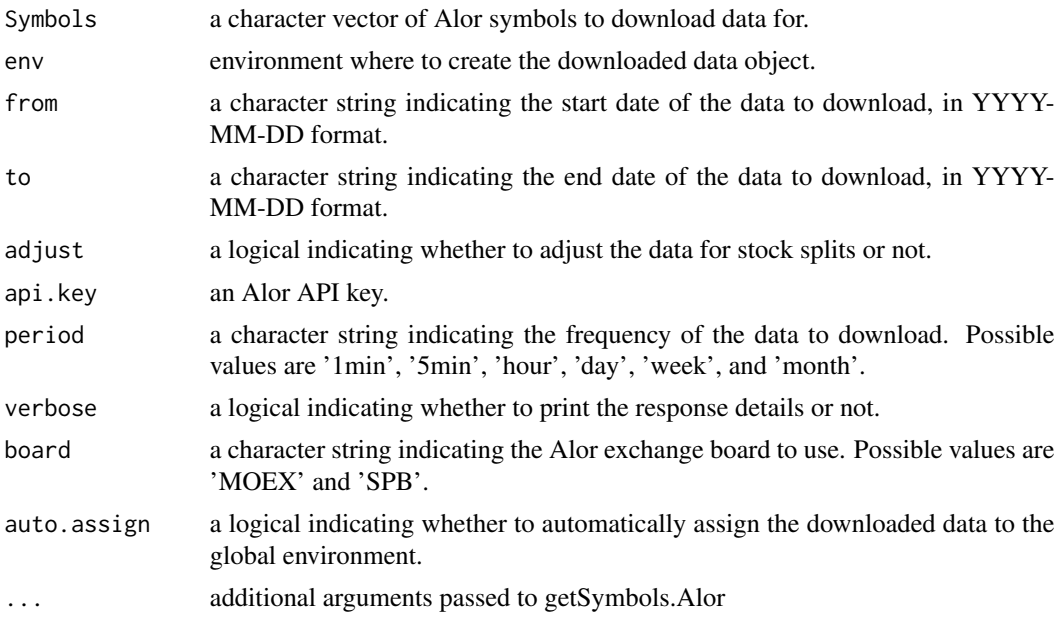

# Value

returns an data.table object containing financial data

# Note

Not for the faint of heart. All profits and losses related are yours and yours alone. If you don't like it, write it yourself.

# Author(s)

Vyacheslav Arbuzov

# <span id="page-16-0"></span>getSymbols.Comon 17

# Examples

```
getSymbols.Alor('SBER',from = '2023-04-01',to='2023-05-04',period = '1min')
getSymbols('SBER',src='Alor')
```
getSymbols.Comon *Download data from Comon copytrading platform*

# Description

Download historical market data from Comon for a given trader id

#### Usage

```
getSymbols.Comon(
  Symbols,
  env = globalenv(),
 period = "day",
 verbose = TRUE,
  auto.assign = FALSE,
  ...
)
```
#### Arguments

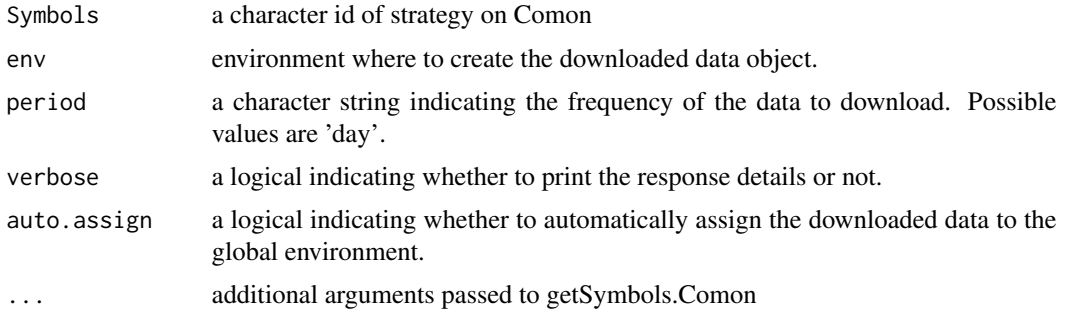

#### Value

returns an data.table object containing financial data

# Note

Not for the faint of heart. All profits and losses related are yours and yours alone. If you don't like it, write it yourself.

# Author(s)

Vyacheslav Arbuzov

# Examples

```
getSymbols.Comon('115038')
getSymbols('115039',src='Comon')
```
getSymbols.Finam *Download historical data from Finam.ru*

# Description

Download historical data from Finam.ru for one or more stock symbols. The data can be returned as an xts object or assigned to a specified environment. This function uses the Finam.ru export service to retrieve data.

# Usage

```
getSymbols.Finam(
  Symbols,
  env = globalenv(),
  from = "2007-01-01",
  to = Sys.Date(),
  adjust = FALSE,period = "day",
 market = NULL,
 verbose = FALSE,
  auto.assign = FALSE,
  api.key = ",
 user_agent = NULL,
  ...
)
```
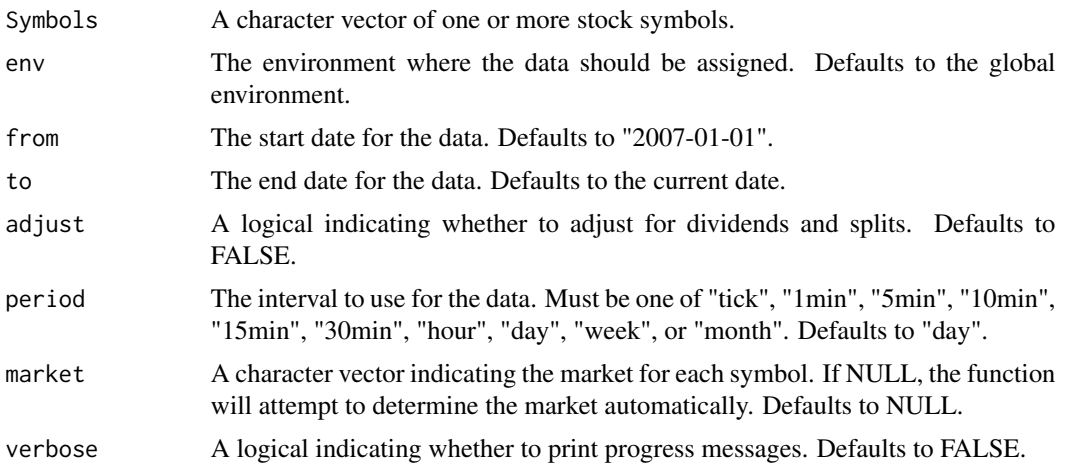

<span id="page-17-0"></span>

<span id="page-18-0"></span>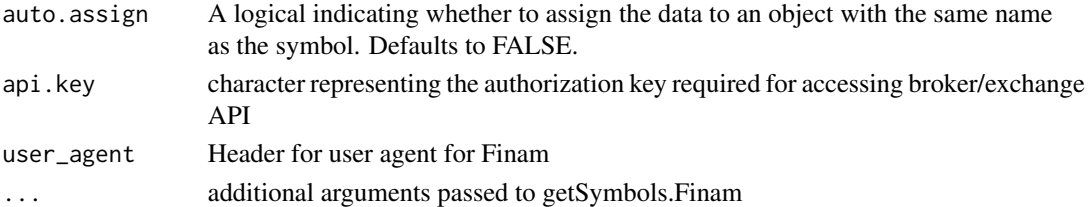

#### Value

returns an data.table object containing the requested data with orders of current account.

#### Note

Not for the faint of heart. All profits and losses related are yours and yours alone. If you don't like it, write it yourself.

#### Author(s)

Vyacheslav Arbuzov

#### Examples

```
api_key = 'set_if_use_API'
getSymbols('SBER',src='Finam',api.key = api_key)
```
getSymbols.Gigapack *Download Giga Candles data from GigaPack*

# Description

Download historical market data from GigaPack for a given symbol and time range.

#### Usage

```
getSymbols.Gigapack(
  Symbols,
  env = globalenv(),
  from = Sys.Date() - 30,to = Sys.Date(),
 date = ",
  verbose = TRUE,
  field = ",
  type = "candles",
  fake = FALSE,
 reps = 1,
  trim = 0.1,
 auto.assign = FALSE,
  ...
\mathcal{L}
```
# Arguments

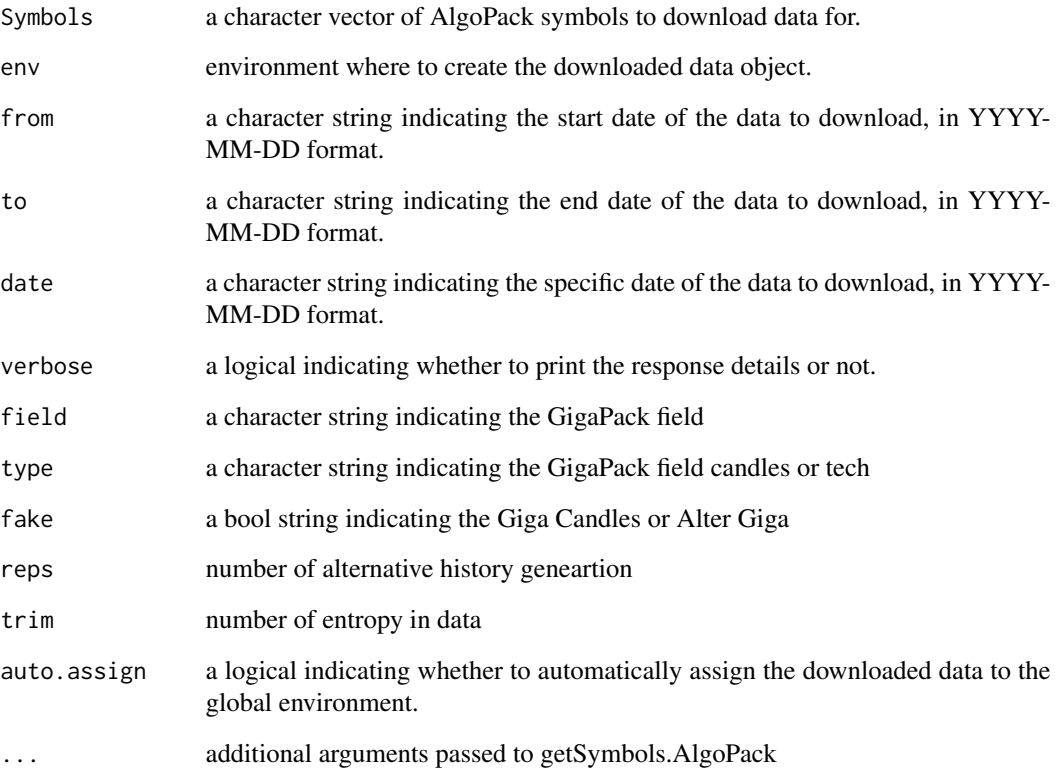

#### Value

returns an data.table object containing financial data

# Note

Not for the faint of heart. All profits and losses related are yours and yours alone. If you don't like it, write it yourself.

# Author(s)

Vyacheslav Arbuzov

```
getSymbols.Gigapack('SBER', field = 'disb.q20')
```
<span id="page-20-0"></span>getSymbols.MarketWatch

*MarketWatch data*

# Description

This function retrieves historical financial data for a given symbol from the MarketWatch website and returns it as a data frame or assigns it to an R object.

#### Usage

```
getSymbols.MarketWatch(
  Symbols,
  from = "2007-01-01",
  to = Sys.<b>Date()</b>,adjust = FALSE,
  period = "day",
  market = NULL,
  countrycode = NULL,
  verbose = FALSE,
  auto.assign = FALSE,
  ...
\mathcal{L}
```
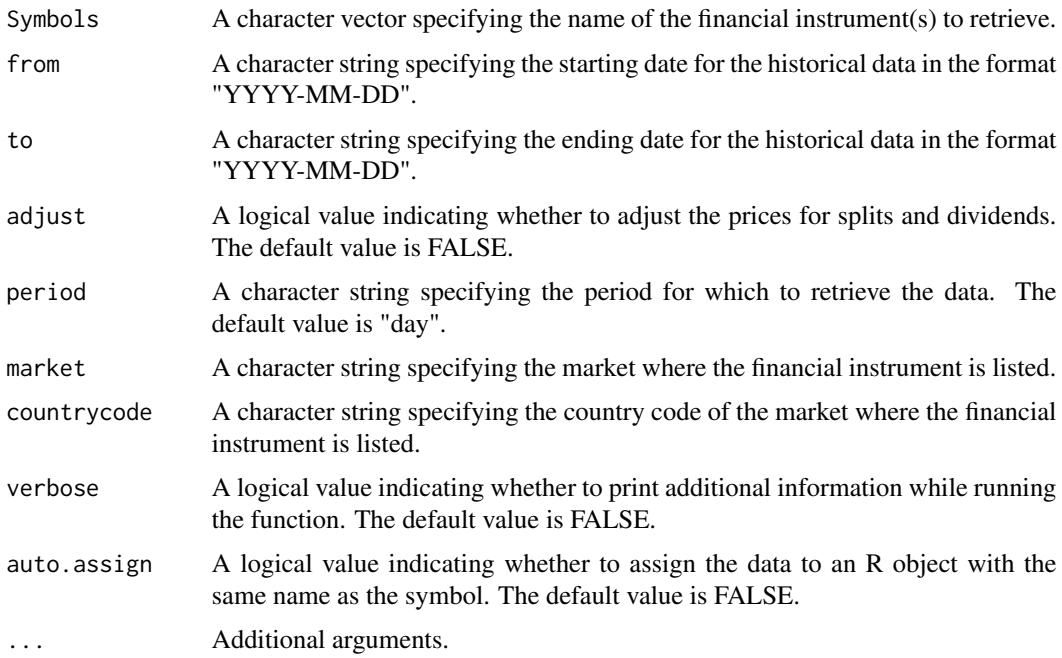

# <span id="page-21-0"></span>Value

A data frame or an object of class "xts" containing the historical financial data for the given symbol.

#### Note

Not for the faint of heart. All profits and losses related are yours and yours alone. If you don't like it, write it yourself.

# Author(s)

Vyacheslav Arbuzov

# Examples

```
getSymbols.MarketWatch(Symbols = 'liborusd3m',market = 'interestrate',countrycode = 'mx')
#getSymbols.MarketWatch(Symbols = 'tmubmusd03m',market = 'bond',countrycode = 'bx')
```
getSymbols.Mfd *Get financial data from Mfd.ru*

#### Description

This function retrieves financial data from Mfd.ru

#### Usage

```
getSymbols.Mfd(
  Symbols,
  env = globalenv(),
  from = "2007-01-01",
  to = Sys.DataFrame(),adjust = FALSE,period = "day",
  verbose = TRUE,
  auto.assign = FALSE,
  ...
)
```
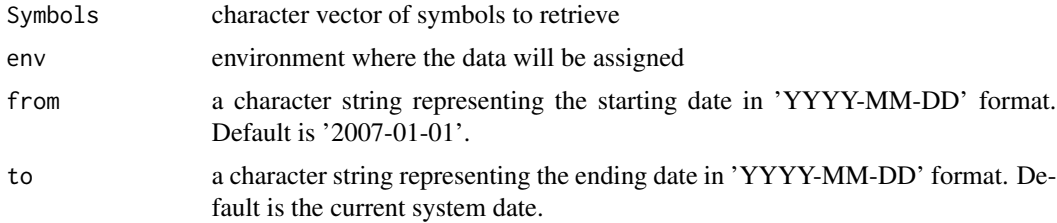

<span id="page-22-0"></span>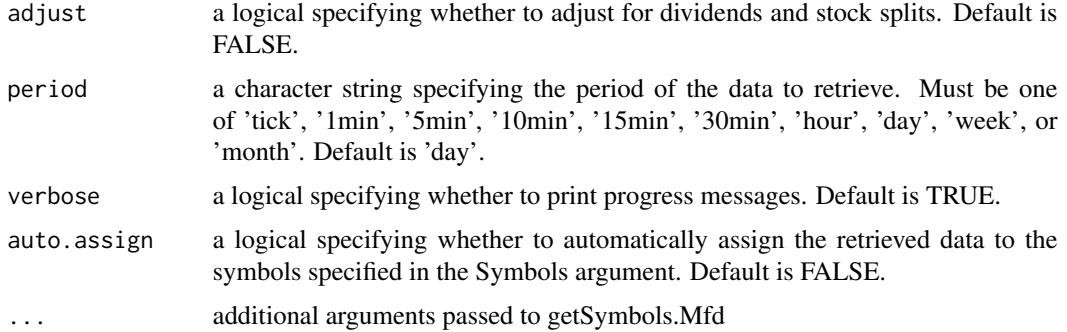

#### Value

If auto.assign is TRUE, the function returns the Symbols argument with the retrieved data assigned to each symbol. If auto.assign is FALSE, the function returns an xts object.

# Note

Not for the faint of heart. All profits and losses related are yours and yours alone. If you don't like it, write it yourself.

#### Author(s)

Vyacheslav Arbuzov

getSymbols.Moex *Get financial data from MOEX Exchange*

# Description

Retrieves historical data of a stock from Moscow Exchange (MOEX) using its API.

#### Usage

```
getSymbols.Moex(
  Symbols,
  env = globalenv(),
  from = "2007-01-01",
  to = Sys.Date(),adjust = FALSE,
 period = "day",market = NULL,
 verbose = FALSE,
  auto.assign = FALSE,
  ...
\mathcal{L}
```
# <span id="page-23-0"></span>Arguments

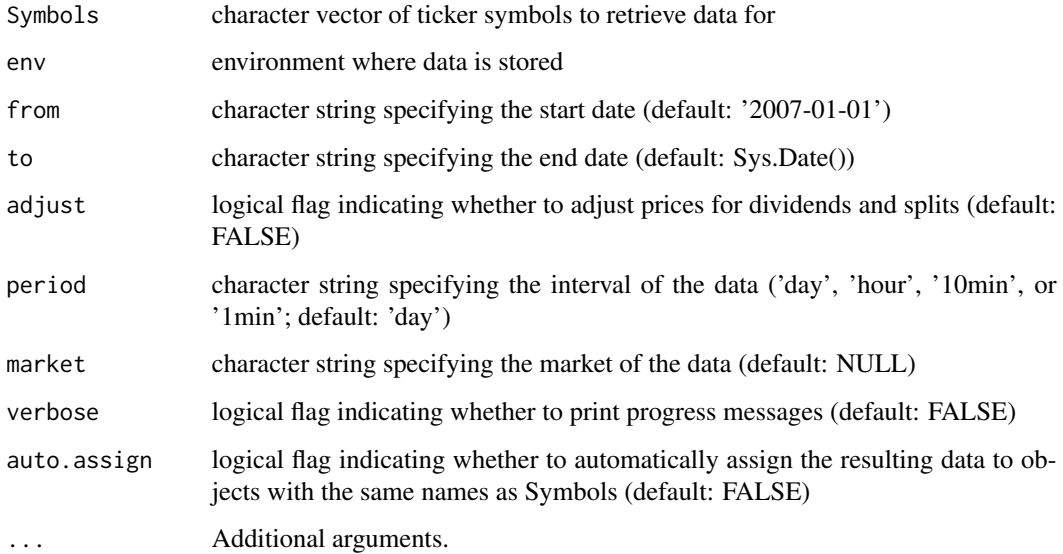

# Value

xts object with historical data

# Note

Not for the faint of heart. All profits and losses related are yours and yours alone. If you don't like it, write it yourself.

# Author(s)

Vyacheslav Arbuzov

#### Examples

```
data <- getSymbols.Moex('GAZP', from='2022-01-01', to='2022-01-10', period='day', auto.assign=FALSE)
```
getSymbols.Poloniex *Get financial data from Poloniex*

# Description

This function retrieves financial data from Poloniex.

getSymbols.Poloniex 25

# Usage

```
getSymbols.Poloniex(
  Symbols,
  env,
  return.class = "xts",
  index.class = "Date",
  from = "2007-01-01",
  to = Sys.DataFrame(),
  adjust = FALSE,
 period = "day",
 verbose = TRUE,
  auto.assign = FALSE,
  ...
)
```
# Arguments

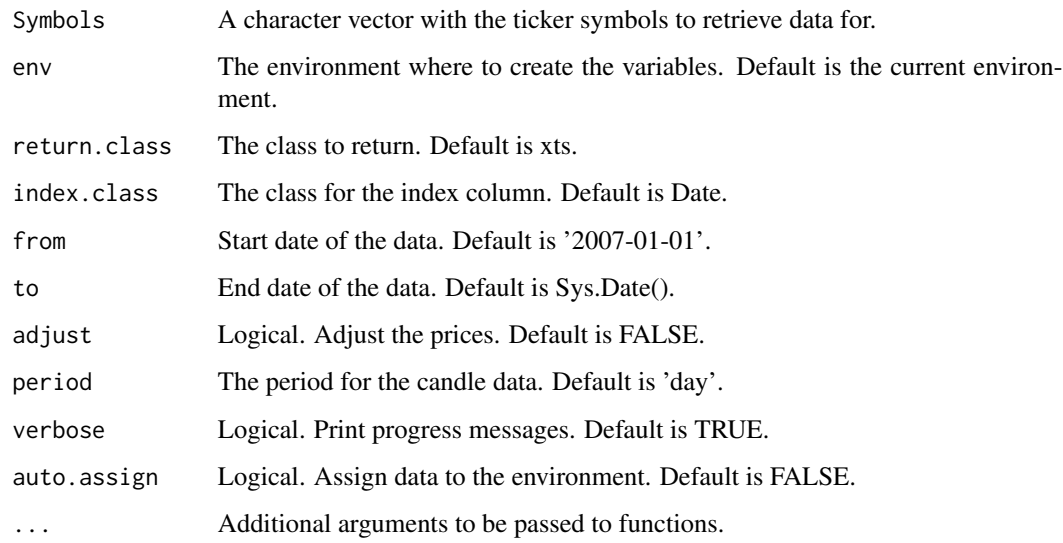

#### Value

A list of xts objects if auto.assign is TRUE, otherwise a single xts object.

# Note

Not for the faint of heart. All profits and losses related are yours and yours alone. If you don't like it, write it yourself.

# Author(s)

Vyacheslav Arbuzov

# Examples

```
getSymbols.Poloniex('BTC_USDT')
#getSymbols('BTC_USDT',src='Poloniex')
```
getSymbols.Rusquant *Download alpha strategy data from Rusquant*

#### Description

This function retrieves alpha data for the specified alpha,symbols from Rusquant API. The data can be returned in either xts or data.frame format.

# Usage

```
getSymbols.Rusquant(
  Symbols,
  env = globalenv(),
  field = NULL,
  from = "2007-01-01",
  to = Sys.Date(),period = "day",market = NULL,
  api.key = NULL,
  verbose = FALSE,
  auto.assign = FALSE,
  ...
)
```
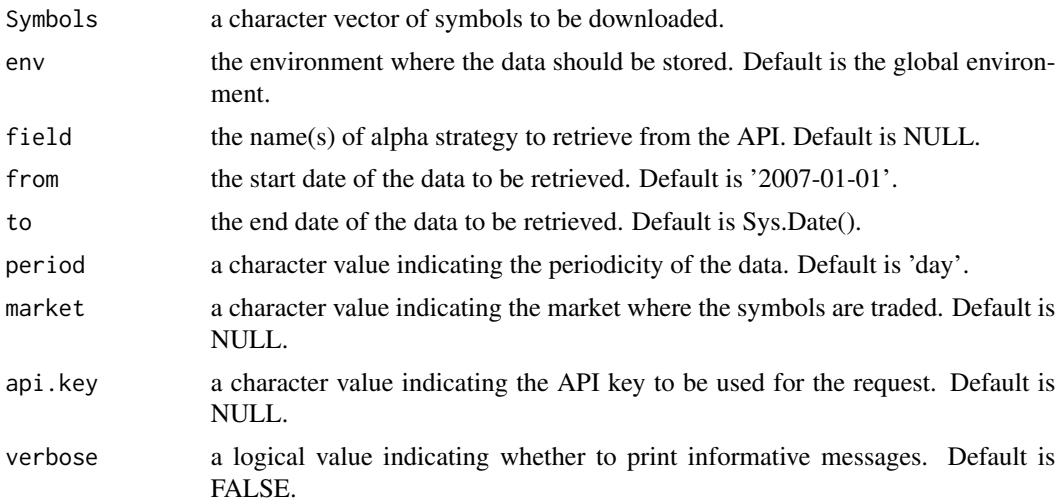

<span id="page-25-0"></span>

<span id="page-26-0"></span>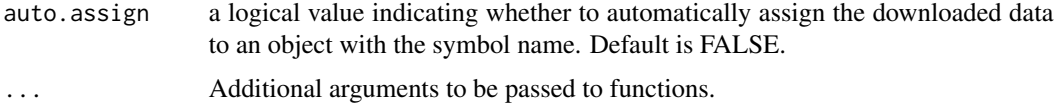

# Value

returns an data.table object containing the requested data with alpha strategy data

#### Note

Not for the faint of heart. All profits and losses related are yours and yours alone. If you don't like it, write it yourself.

# Author(s)

Vyacheslav Arbuzov

#### Examples

```
rusquant_key = 'get free key from rusquant.ru'
getSymbols.Rusquant('SBER',field = 'A1_L_P1',api.key = rusquant_key)
getSymbols('SBER',src='Rusquant',field = 'A1_L_P1',api.key = rusquant_key)
```
getSymbols.Tinkoff *Get earnings data from investing.com*

#### Description

Retrieve financial data from Tinkoff API.

#### Usage

```
getSymbols.Tinkoff(
  Symbols,
  from = "2007-01-01",
  to = Sys.<b>Date()</b>,adjust = FALSE,api.key = NULL,
  period = "day",market = NULL,
  verbose = FALSE,
  auto.assign = FALSE,
  ...
\mathcal{L}
```
# Arguments

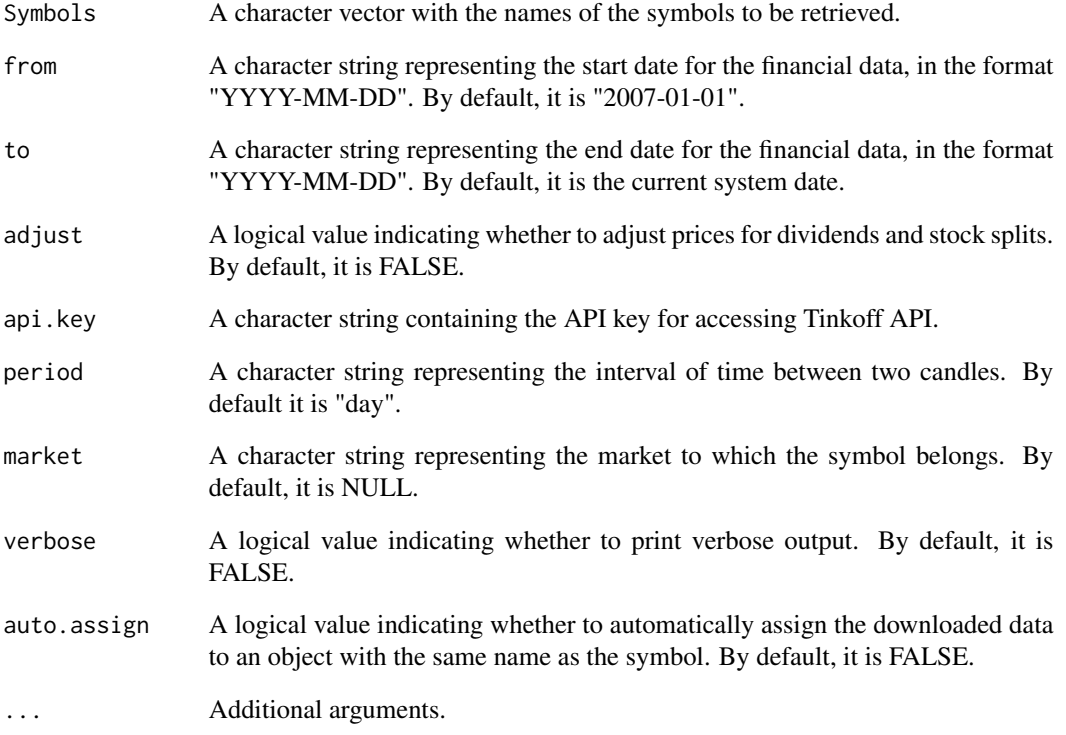

#### Value

A data table with the financial data for the specified symbol(s).

# Note

Not for the faint of heart. All profits and losses related are yours and yours alone. If you don't like it, write it yourself.

# Author(s)

Vyacheslav Arbuzov

# Examples

getSymbols.Tinkoff("BBG004730N88",from=Sys.Date()-5, ap.key = "your\_api\_key",verbose=TRUE)

<span id="page-28-0"></span>

This function retrieves account information from a brokerage or exchange.

# Usage

```
getTradelog(
  Symbols,
  depth = 500,
  src = "poloniex",
  api.key = ",
  adjust = FALSE,
  return.class = "data.table",
  index.class = "Date",
 market = "shares",
 board = "tqbr",
 verbose = FALSE,
 auto.assign = TRUE,
 env = globalenv()
)
```
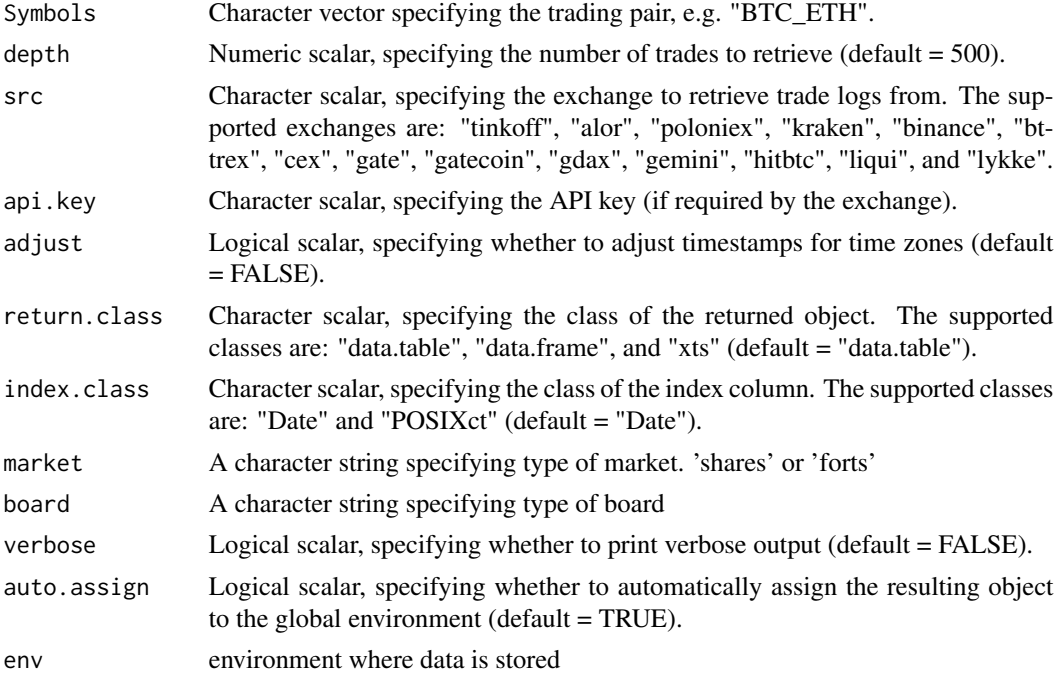

#### Value

A data table or data frame with the retrieved trade logs, depending on the value of the return.class argument.

#### Note

Not for the faint of heart. All profits and losses related are yours and yours alone. If you don't like it, write it yourself.

#### Author(s)

Vyacheslav Arbuzov

#### Examples

```
getTradelog('BTC_USDT', src = 'poloniex')
getTradelog('SBER', src = 'moex')
getTradelog('SiH5', src = 'moex',market='forts')
```
<span id="page-29-1"></span>getTrades *Download trades of account*

# Description

Get trades for a given broker from a specified date to the current date.

# Usage

```
getTrades(
 src = "",api.key = ",
 clientId = "",
 figi = ",
  from = Sys.Date() - 5,
  to = Sys.DataFrame(),symbol_info = FALSE,
  time_transform = TRUE,
  verbose = FALSE
)
```
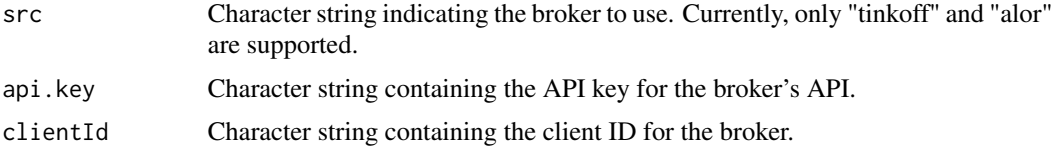

<span id="page-29-0"></span>

# <span id="page-30-0"></span>placeOrder 31

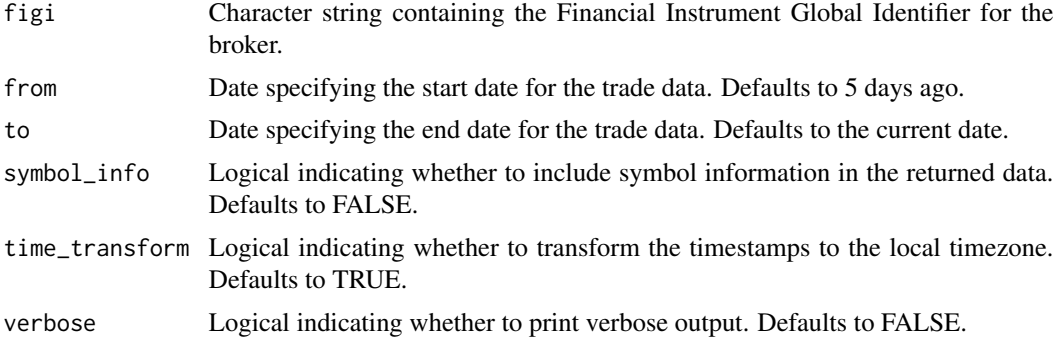

#### Value

A data frame containing the trade data.

#### Note

Not for the faint of heart. All profits and losses related are yours and yours alone. If you don't like it, write it yourself.

# Author(s)

Vyacheslav Arbuzov

#### Examples

getTrades(src = "tinkoff", api.key = "tks token", clientId = "clientID", figi = "figi",verbose=TRUE)

<span id="page-30-1"></span>placeOrder *Place an order on a broker/exchange platform*

# Description

This function place an existing order on a specified broker or exchange platform

#### Usage

```
placeOrder(
  src = "tinkoff",
  symbol = "SBER",
 board = "MOEX",action = "BUY",
  orderType = "LMT",
  totalQuantity = "10",
  lmtPrice = "100",
  auxPrice = "",
  api.key = ",
```

```
live = TRUE,tif = ",
  orderId = ",
  clientId = \overline{''''},
  verbose = TRUE)
```
# Arguments

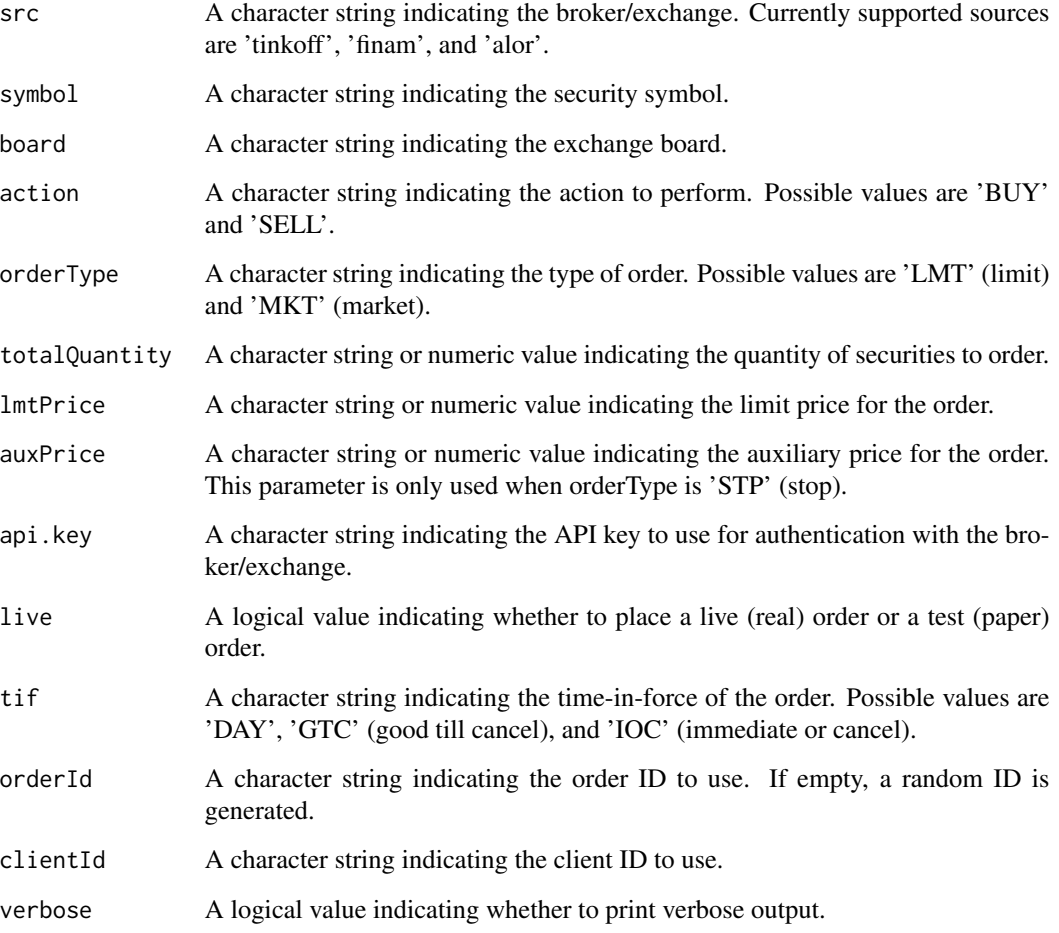

# Value

A list with the result of the order placement.

# Note

Not for the faint of heart. All profits and losses related are yours and yours alone. If you don't like it, write it yourself.

# placeOrder 33

```
myorder = placeOrder(src = 'alor',
                    symbol = 'MTLR-6.23',
                    board = 'MOEX',action = 'BUY',
                    orderType = 'LMT',totalQuantity = 1,
                     lmtPrice = 20000,
                     api.key = ''
,
                     clientId = 'cliendID')
```
# <span id="page-33-0"></span>Index

auth, [2](#page-1-0) cancelOrder, [3,](#page-2-0) *[11](#page-10-0)* getAccounts, [4](#page-3-0) getDividends, [5](#page-4-0) getEarnings, [6](#page-5-0) getEconomic, [7](#page-6-0) getIPO, [8](#page-7-0) getOrderbook, [8](#page-7-0) getOrders, [10](#page-9-0) getPortfolio, [11](#page-10-0) getSplits, [12](#page-11-0) getSymbolList, [13](#page-12-0) getSymbols.Algopack, [14](#page-13-0) getSymbols.Alor, [15](#page-14-0) getSymbols.Comon, [17](#page-16-0) getSymbols.Finam, [18](#page-17-0) getSymbols.Gigapack, [19](#page-18-0) getSymbols.MarketWatch, [21](#page-20-0) getSymbols.Mfd, [22](#page-21-0) getSymbols.Moex, [23](#page-22-0) getSymbols.Poloniex, [24](#page-23-0) getSymbols.Rusquant, [26](#page-25-0) getSymbols.Tinkoff, [27](#page-26-0) getTradelog, [29](#page-28-0) getTrades, *[11](#page-10-0)*, [30](#page-29-0)

placeOrder, *[11](#page-10-0)*, [31](#page-30-0)